*— Autoren*#*:* Prof. Dr. Anja Besand/ Prof. Dr. Mark Arenhövel

# Logbuch Politik Anregungen für den Unterricht

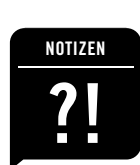

*— Zeichenerklärung:* # steht für die weibliche Form des vorangehenden Begriffs, also z.B. "Bürger#" statt "Bürgerinnen und Bürger" oder "BürgerInnen". Ein Vorschlag zur besseren Lesbarkeit – ohne Frauen einfach wegzulassen.

## **Notiz 01 Leitgedanken bei der Entwicklung**

**des Logbuchs Politik**

Das Logbuch Politik ist ein (Lern-)Angebot, das Schüler $\ddot{\sim}$  dabei unterstützen möchte, politische Zusammenhänge in ihrer Umgebung selbst zu entdecken. Das heißt, das Logbuch hat das Ziel, selbstgesteuerte binnendifferenzierte Lernprozesse in Gang zu setzen und ist damit weniger für lehrergeleitete Situationen gedacht, in denen die Schülerts alle zur gleichen Zeit dieselbe Aufgabe erhalten. Schülerts sollen selbstbestimmt mit diesem Material umgehen, sie sollen auch möglichst selbst entscheiden können, mit welchen Übungen und Impulsen sie sich länger beschäftigen möchten.

Dennoch lassen sich einzelne Übungen sehr wohl gezielt für den Unterricht auswählen und nutzen. Insbesondere im Kontext diagnostischer Einstiegsübungen kann das Logbuch Politik sehr hilfreich dabei sein, mehr über neue Lerngruppen und ihre spezifischen Vorstellungen und Haltungen gegenüber politischen Lerngegenständen zu erfahren.

### **Notiz 02 Zielgruppen – oder für wen eignet sich das Logbuch?**

Das Logbuch Politik ist als offenes Material konzipiert, das in unterschiedlichen Klassenstufen und Schularten eingesetzt werden kann. Es eignet sich sowohl für die Sekundarstufen I und II als auch für den Einsatz in beruflichen Schulen.

Das Material wurde mit dem Anspruch entwickelt, voraussetzungsfrei zu funktionieren. Alle Übungen sind somit sicher mindestens ab Klasse 5 einsetzbar. Da das Material den Zugang zum Thema weniger über Texte als über aktivierende Übungen entwickelt, bietet sich die Nutzung durchaus auch für Gruppen an, die textentlastende Zugangsweisen bevorzugen, wie beispielsweise die Schüler $\ddot{\varpi}$  des Übergangsbereichs BVJ (Berufsvorbereitungsjahr) und BGJ (Berufsgrundbildungsjahr). Sogar in der Grundschule oder bei Schülern $\ddot{\omega}$  der EQ (Einstiegsqualifizierung) können viele Übungen bei entsprechender Anleitung gelingen. Probieren Sie es aus!

#### — Unterrichtsformate

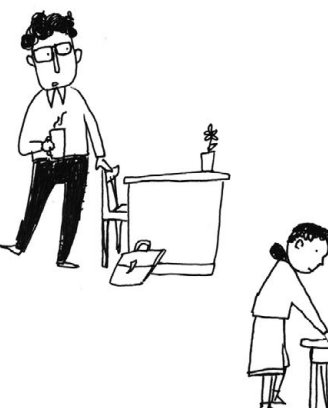

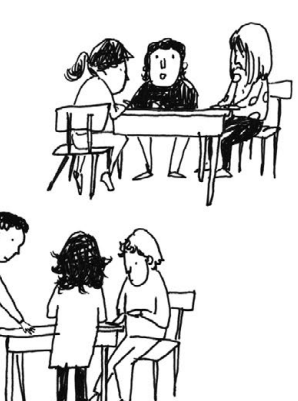

#### ungewöhnlich und gut! 
<br>
ungewöhnlich und gut!<br>  $\begin{array}{ccc} \hline & \mathbf{u} & \mathbf{v} \\ \hline \end{array}$  und falsch!

*— Zeichnung:* Leitwerk

Zeichnung: Leitwerk

## **Notiz 03 Was kann man mit dem Logbuch machen?**

Das Logbuch eignet sich hervorragend für:

- offene Unterrichtssituationen
- Einzelübungen, Unterrichtseinstiege, Spiele
- Wochenplanarbeit
- diagnostische Einstiege
- Klassenfahrten
- Stationenarbeit oder Projektunterricht

Wir verstehen das Logbuch als attraktives offenes Lernangebot. Wenn Sie möchten, können Sie es Ihren Schülern $\dot{\tilde{}}$  auch einfach zu Weihnachten schenken und sehen, was passiert...

## **Notiz 04 Das Logbuch im offenen Unterricht**

Binnendifferenzierung und offener Unterricht sind in aller Munde, denn Schüler $\ddot{\in}$  sind unterschiedlich. Manche lernen sehr schnell, andere benötigen mehr Zeit. Der eine oder die andere interessiert sich stark für Politik, viele bringen eher mäßiges Interesse mit. Schaut man sich die spezifischen Interessen an, sind diese zudem sehr unterschiedlich. In offenen Unterrichtsformen können Schüler $\ddot{\omega}$  nicht nur ihr Lerntempo selbst bestimmen, sondern auch die Themen oder Zugangsweisen wählen, die ihnen attraktiv erscheinen.

Einziges Problem: Bislang liegen nur sehr wenige spezifische Materialien vor, die offene Unterrichtsformen von Beginn an mit reflektieren und gezielt für diese aufbereitet sind.

Das Logbuch Politik ist anders. Es ist für offene Unterrichtsformen konzipiert. Es ermöglicht Schülern $\ddot{\omega}$  selbstbestimmte Zugangsmöglichkeiten zu politischen oder gesellschaftlichen Fragen. Die institutionelle Seite von Politik steht im Hintergrund; stattdessen geht es darum, Schülerto dabei zu unterstützen, politische Fragen und Handlungsmöglichkeiten in ihrer Lebenswelt zu entdecken bzw. zu entwickeln.

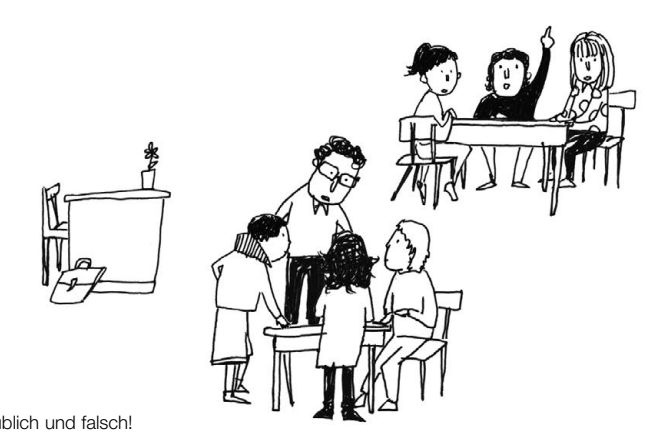

Aber wie kann offener Unterricht in einem Fach wie Politik/Gemeinschaftskunde/Sozialkunde überhaupt gelingen? Für den Lernbereich stehen sowieso viel zu wenige Stunden zur Verfügung. Ist es überhaupt möglich, die wertvolle und viel zu knapp bemessene Unterrichtszeit in dieser Weise für offene Lernangebote zur Verfügung zu stellen?

➼ Wir denken, das Logbuch ist dafür einsetzbar und möchten im Folgenden einige Beispiele nennen.

#### — Einsatzvariante A

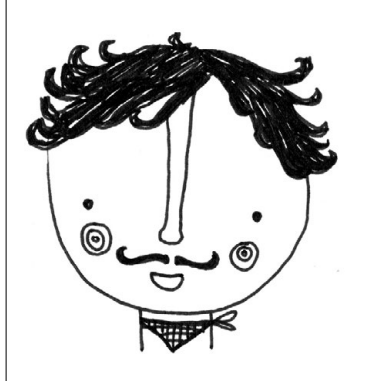

Peter Müller möchte das Logbuch gerne in der Unterstufe einsetzen. Er hat derzeit nur eine siebte Klasse im Fach Politik und Wirtschaft. Die Lerngruppe ist eher träge und wenig am Fach interessiert. Da er in dieser Klasse nur Politik und Wirtschaft unterrichtet und damit nur wenige Stunden pro Woche in der Gruppe ist, hat er bislang noch keinen wirklich guten Zugang zu den Schülern $\ddot{\omega}$  gefunden. Aus diesem Grund vereinbart Müller mit den Kollegen $\ddot{\omega}$ , die in der entsprechenden Klasse unterrichten, dass bis zu den nächsten Ferien alle Vertretungsstunden für die Arbeit am Logbuch genutzt werden können.

Den Schülern  $\ddot{\omega}$  händigt Herr Müller das Logbuch aus und gibt folgenden Arbeitsauftrag:

"Jeder und jede von euch hat bis zu den nächsten Ferien Zeit, zwölf Aufgaben in diesem Logbuch Politik auszuwählen und zu bearbeiten. Ihr könnt das zuhause machen oder die Zeit in Vertretungsstunden nutzen. Mit den anderen Lehrerinnen und Lehrern habe ich gesprochen, sie wissen Bescheid, dass ihr eure Aufgaben für diese Stunden bereits erhalten habt. Achtet bei der Auswahl der Aufgaben darauf, dass mindestens drei Aufgaben so konzipiert sein sollen, dass sie außerhalb der Schule zu lösen und drei Aufgaben als Diskussionsaufgaben gekennzeichnet sind (*Anmerkung*: Das sind vor allem die Seiten mit dem Sprechblasen-Symbol: 03, 09, 11, 19, 28, 38, 41, 42). Sucht euch für diese Diskussionsaufgaben Partnerinnen und Partner in der Klasse. Vor den Ferien sammle ich eure Logbücher wieder ein."

#### — Einsatzvariante B

*— Zeichnung:* Leitwerk

Zeichnung: Leitwerk

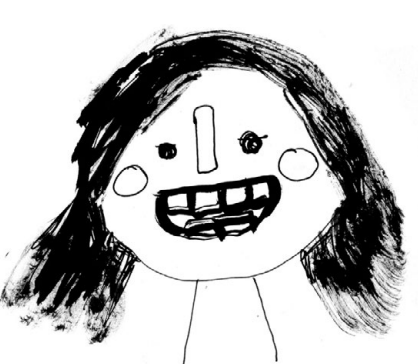

Angelika Meier ist vor kurzem über das Logbuch Politik gestolpert und möchte es gerne in ihrer Klasse einsetzen. Sie hat gerade eine neue 5. Klasse im Fach Sozialkunde übernommen und ist in der Klasse auch Klassenlehrerin.

Ihr Ziel ist es, gemeinsam mit den Schülern $\ddot{\omega}$  möglichst viele Übungen aus dem Logbuch umzusetzen. Aus diesem Grund hat sie 14 Übungen herausgesucht, kopiert und auf einer Wäscheleine in der Klasse aufgehängt. Zu Beginn der Stunde stellt sie den Schülerntz das Material vor und lobt einen Wettbewerb in der Klasse aus, in dem Logbuchseiten prämiert werden: "Die Bundeszentrale für politische Bildung spendiert ein Überraschungspaket für den Gewinnertz (Kartenspiele, Timer oder ähnliches) wenn die Ergebnisse eingeschickt werden." (Hinweis: Einsendungen an thema-im-unterricht[@bpb.de\)](mailto:thema-im-unterricht%40bpb.de?subject=)

#### Arbeitsauftrag:

"Schaut euch die Arbeitsblätter auf der Wäscheleine an und sucht euch jeweils drei Aufgaben heraus, die ihr bearbeiten möchtet. Ihr könnt heute hier im Klassenzimmer mit der Bearbeitung anfangen, aber ihr werdet sehen, dass ihr für einige Aufgaben den Raum verlassen müsst, um eigene Beobachtungen anzustellen. In der nächsten Woche bringt ihr die fertigen Blätter wieder mit und wir entscheiden gemeinsam, welche uns am besten gefallen. Die besten zehn Blätter schicken wir dann an die Bundeszentrale für politische Bildung. Die schickt uns dafür ein Überraschungspaket."

#### — Einsatzvariante C

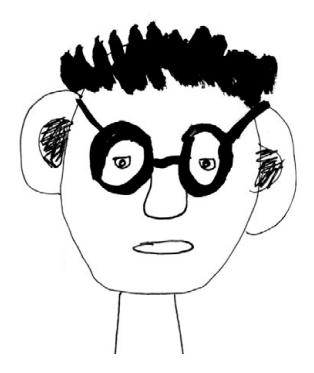

Norbert Schulze hat eine 10. Klasse im Fach Gemeinschaftskunde. Er hält nichts von offenem Unterricht – das Logbuch Politik gefällt ihm trotzdem. Er findet viele Übungen und Arbeitsaufträge komplex und anregend und nutzt sie als Steinbruch oder Vorlage für seine Unterrichtsvorbereitung. Besonders die Aufgabe auf dem *Arbeitsblatt 43* gefällt ihm gut.

Aus diesem Grund führt er mit seinen Schülern $\ddot{\omega}$  ein Projekt zum dort formulierten Auftrag durch.

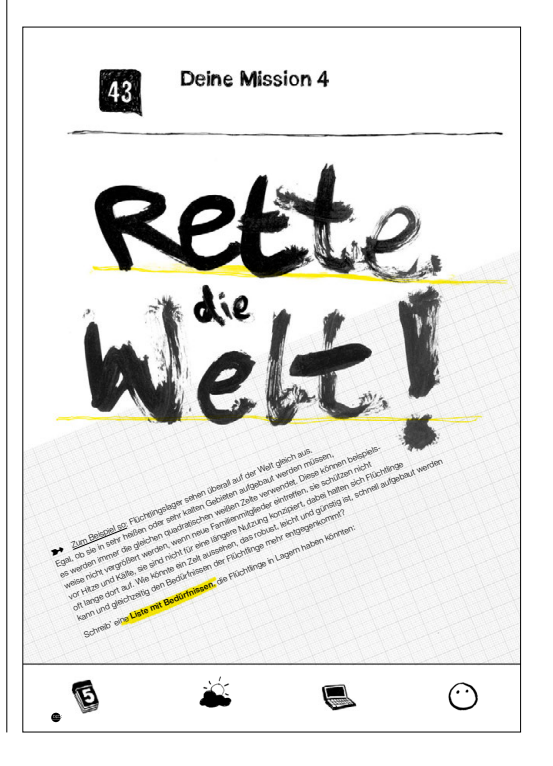

## **Notiz 05 Zur Nutzung einzelner Übungen**

Da es sich je nach Klassenstufe, Unterrichtsthema oder Lernperspektive anbietet, unterschiedliche Übungen aus dem Logbuch gezielt herauszugreifen und mit allen Schülern $\dot{\omega}$  gemeinsam zu bearbeiten, haben wir im Folgenden eine Liste von Ausgangspunkten erstellt, für die sich bestimmte Übungen (= Nummern der Arbeitsblätter) anbieten:

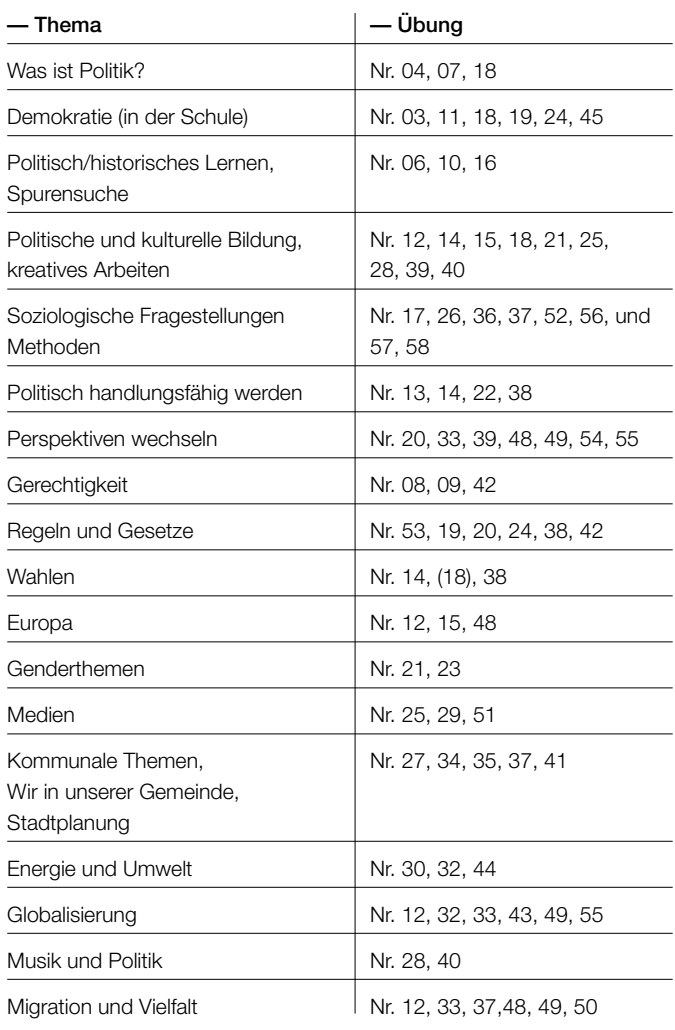

#### **Notiz 06 Orientierung am Logbuch als Grundidee**

Die Grundidee des Logbuchs besteht – wie oben bereits angedeutet – darin, Schülern $\dot{\varphi}$  eine Vorlage oder einen Leitfaden für die selbstbestimmte Erschließung politischer Fragen zu bieten. Aus diesem Grund kann es je nach Unterrichtsprojekt und -konzept auch sinnvoll sein, sich nur lose an der Idee oder Vorlage zu orientieren oder ein eigenes projektbezogenes Logbuch zu erstellen.

Beobachtet haben wir in diesem Zusammenhang beispielsweise, dass Lehrer & eigene Logbücher entwickelt haben, die Schüler & während Klassenfahrten oder Exkursionen nutzen können. Ein weiteres Beispiel sind Logbücher, die für den Verlauf eines ganzen Schuljahres genutzt werden. Viele Schulen in Deutschland stellen diese eigens für Ihre Klassen her und lassen die Schüler  $\ddot{\omega}$  darin beispielsweise eigene Wochenziele festlegen. Zudem lässt sich darin der jeweilige individuelle Lernfortschritt dokumentieren.

Wichtig scheint uns in diesem Zusammenhang zu sein, dass Aufgaben nicht zu eng formuliert werden, sondern dass die Schülert tatsächlich die Möglichkeit erhalten, je nach Vorliebe und Zugangsweg selbstbestimmt und kreativ mit dem Material umzugehen.

### **Notiz 07 Stolpersteine – oder was Sie mit dem Logbuch nicht machen sollten**

Wie deutlich geworden sein sollte, ist das Logbuch in und außerhalb des Unterrichts vielseitig einsetzbar. Dennoch wollen wir vor einer vorstellbaren Nutzungsvariante auch warnen: Da das Logbuch offene und selbstbestimmte Zugangs- und Arbeitsmöglichkeiten schaffen will, raten wir von einer Benotung der Übungen ab. Nach unserer Sicht ist es wichtig, den Schülern $\ddot{\omega}$  zu vermitteln, dass es keine richtigen und falschen Bearbeitungswege gibt, solange sie sich auf die Übungen tatsächlich einlassen.

#### **Notiz 08 Raum für Ihre eigenen Ideen:**

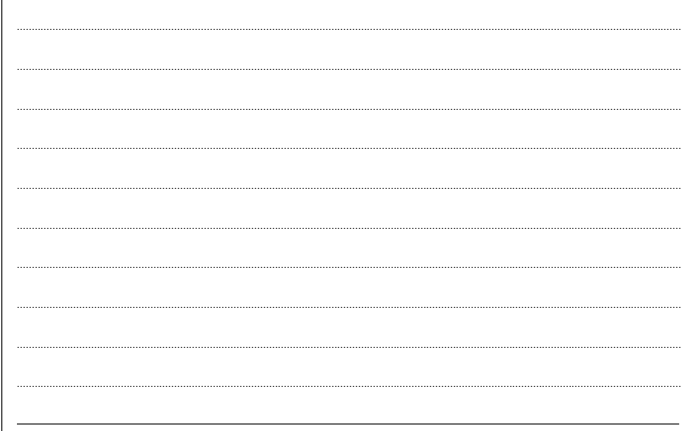

#### — Beispiele aus dem Logbuch:

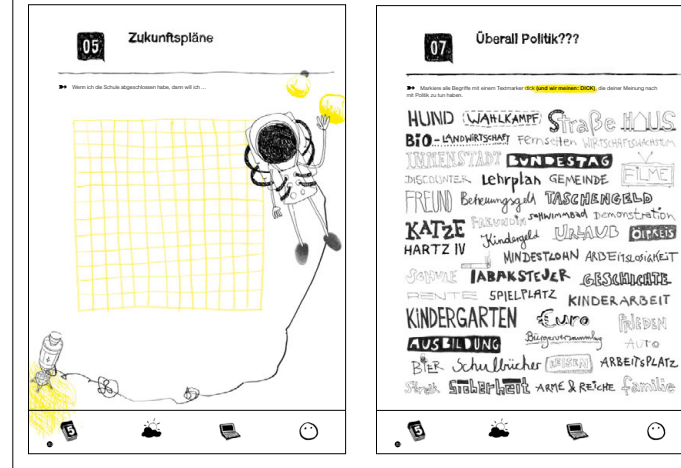

Links ein Arbeitsblatt für freie Grundgestaltung; rechts eins für heftige Diskussionen: Steckt nicht in allem Politik?

RIBDEN

 $\odot$ 

 $\odot$ 

 $\blacksquare$ 

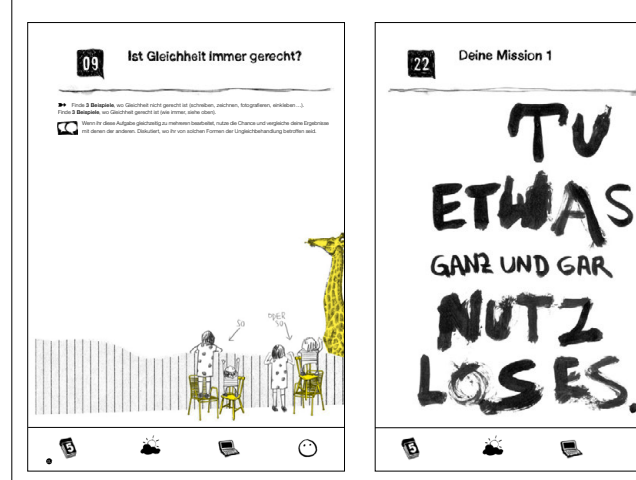

Links ein Beispiel für tiefgründige Überlegungen und ebensolche Dispute; rechts eines, das es in sich hat: Findet sich nicht doch in allem ein Nutzen?